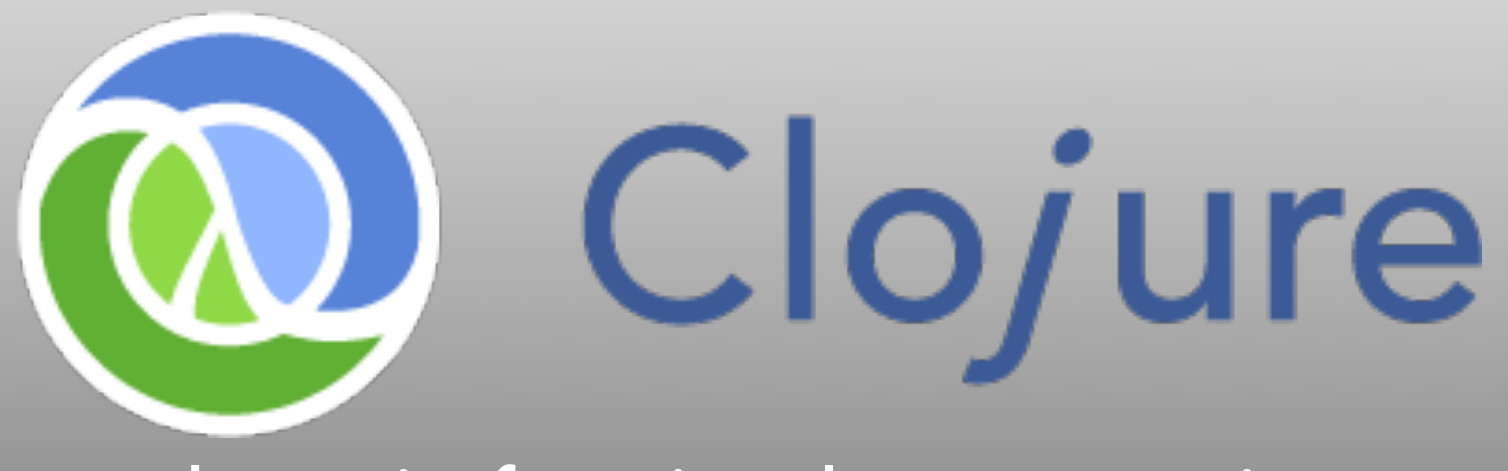

### dynamic, functional programming for the JVM

"It (the logo) was designed by my brother, Tom Hickey. I don't think we ever really discussed the colors representing anything specific. I always vaguely thought of them as earth and sky." - Rich Hickey

"I wanted to involve  $c$  ( $c$ #), I (lisp) and j (java). Once I came up with Clojure, given the pun on closure, the available domains and vast emptiness of the googlespace, it was an easy decision.." - Rich Hickey

#### Mark Volkmann mark@ociweb.com

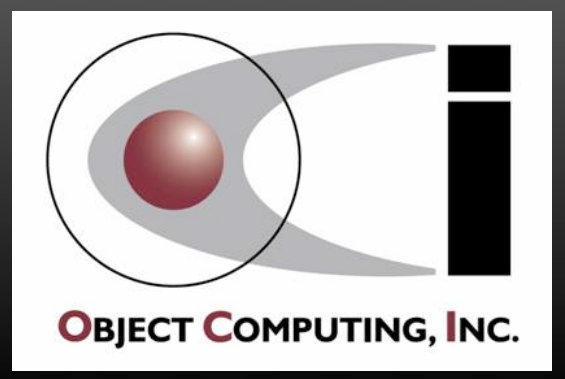

# Functional Programming (FP)

**is** 

In the spirit of saying OO is encapsulation, inheritance and polymorphism ...

#### **Pure Functions**

- produce results that only depend on inputs, not any global state
- do not have side effects such as changing global state, file I/O or database updates

#### • First Class Functions

- can be held in variables
- can be passed to and returned from other functions
- **Higher Order Functions** 
	- functions that do one or both of these:
		- accept other functions as arguments and execute them zero or more times
		- return another function

Real applications need some side effects, but they should be clearly identified and isolated.

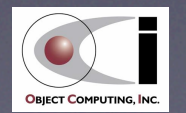

### ... FP is ...

#### **Closures**

• special functions that retain access to variables that were in their scope when the function was defined

### • Partial Application

• ability to create new functions from existing ones that take fewer arguments

#### • Currying

• transforming a function of n arguments into a chain of n one argument functions

#### • Continuations

• ability to save execution state and return to it later think browser

back button

main use is to pass a block of code to a function

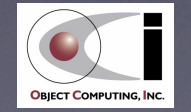

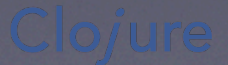

### ... FP is ...

#### **Immutable Data**

- after data is created, it can't be changed
- new versions with modifications are created instead

made efficient with persistent data structures

• some FP languages make concessions, but immutable is the default

#### **• Lazy Evaluation**

- ability to delay evaluation of functions until their result is needed
- useful for optimization and implementing infinite data structures

#### • Monads

• manage sequences of operations to provide control flow, null handling, exception handling, concurrency and more

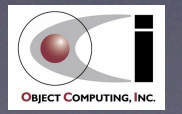

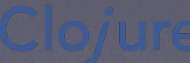

### ... FP is

### **• Pattern Matching**

- ability to specify branching in a compact way based on matching a value against a set of alternatives
- A sizeable learning curve, but worth the investment!

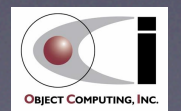

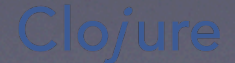

### Popular FP Languages

- Clojure
- Erlang
- F#
- Haskell
- Lisp
- ML
- OCaml
- Scala
- Scheme

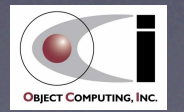

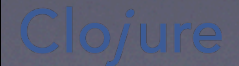

### **Concurrency**

#### • Wikipedia definition

• "Concurrency is a property of systems in which several computations are executing and overlapping in time, and potentially interacting with each other. The overlapping computations may be executing on multiple cores in the same chip, preemptively time-shared threads on the same processor, or executed on physically separated processors."

#### • Primary challenge

• managing access to shared, mutable state

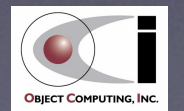

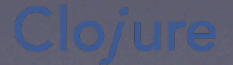

### Why Functional Programming?

#### Easier concurrency

• immutable data doesn't require locking for concurrent access

#### • Simpler code

- pure functions are easier to write, test and debug
- code is typically more brief

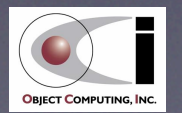

# Why Not Java?

#### Mutable is the default

• not as natural to restrict changes to data as in FP languages

#### • Concurrency based on locking is hard

- requires determining which objects need to be locked and when
- these decisions need to be reevaluated when the code is modified or new code is added
- if a developer forgets to lock objects that need to be locked or locks them at the wrong times, bad things can happen
	- includes deadlocks (progress stops) and race conditions (results depend on timing)
- if objects are locked unnecessarily, there is a performance penalty
- Verbose syntax

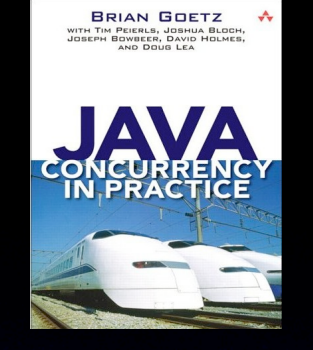

Great book, but most developers won't be able to remember all the advice and apply it correctly. An easier way to develop concurrent code is needed!

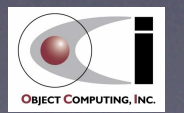

# Why Clojure? ...

created by Rich Hickey

#### Concurrency support

- reference types (Vars, Refs, Atoms and Agents)
	- mutable references to immutable data
- Software Transactional Memory (STM) used with Refs

#### **•** Immutability support

- Clojure-specific collections: list, vector, set and map
	- all are immutable, heterogeneous and persistent
- persistent data structures provide efficient creation of new versions that share memory

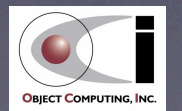

# ... Why Clojure? ...

#### **Sequences**

- a common logical view of data including Java collections, Clojure collections, strings, streams, trees (including directory structures and XML)
- supports lazy evaluation of sequences
- Runs on JVM (Java 5 or greater) and .NET (see ClojureCLR)
	- provides portability, stability, performance and security
- Java interoperability
	- can use libraries for capabilities such as I/O, concurrency, database access, GUIs, web frameworks and more

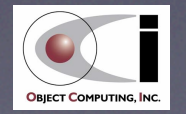

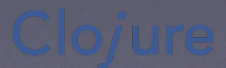

# ... Why Clojure?

### • Dynamically typed

#### • Minimal, consistent, Lisp-based syntax

- easy to write code that generates code
- differs from Lisp in some ways to simplify and support Java interop.
- all operations are one of
	- special forms (built-in functions known to compiler)
	- functions
	- macros
- Open source with a liberal license
	- Eclipse Public License 1.0

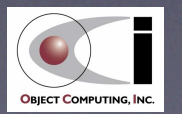

# Clojure Processing

#### • Read-time

- reads Clojure source code
- creates a data structure representation of the code

#### • Compile-time

- expands macro calls into code
- compiles data structure representation to Java bytecode
- can also compile ahead of time (AOT)

#### • Run-time

• executes bytecode

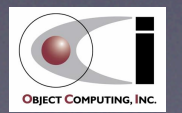

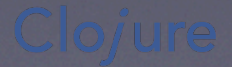

### Code Comparison

#### • Java method call

**methodName(arg1, arg2, arg3);**

• Clojure function call

**(function-name arg1 arg2 arg3)**

• Java method definition

**public void hello(String name) { System.out.println("Hello, " + name); }**

This is referred to as a "form". It uses prefix notation. This allows what are binary operators in other languages to take any number of arguments. Other than some syntactic sugar, EVERYTHING in Clojure looks like this! This includes function/macro definitions, function/macro calls, variable bindings and control structures.

#### • Clojure function definition

**(defn hello [name] (println "Hello," name))**

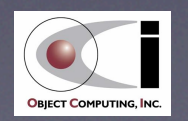

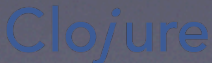

# Syntactic Sugar

#### See http://ociweb.com/mark/clojure/article.html#Syntax

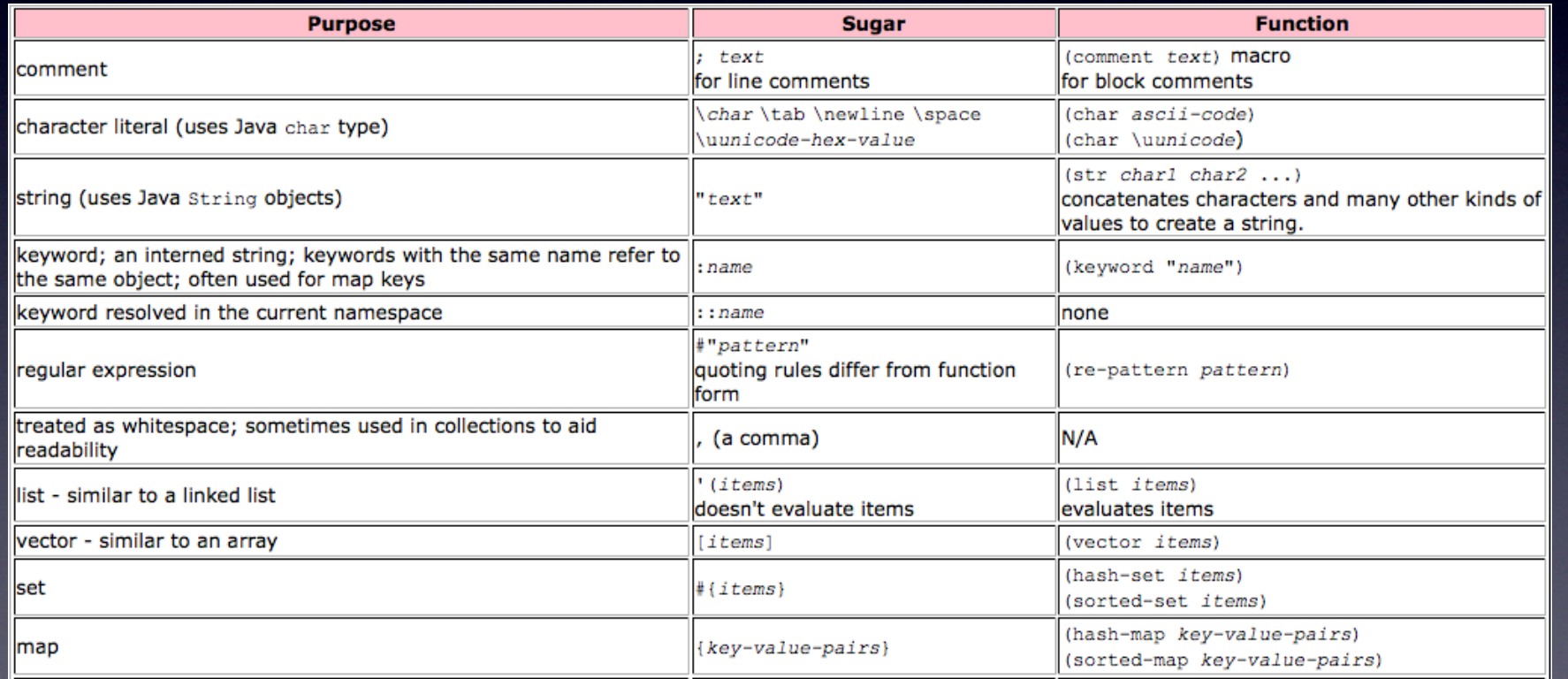

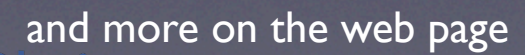

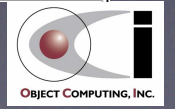

## Provided Functions/Macros

#### See http://ociweb.com/mark/clojure/ClojureCategorized.html

#### **Clojure Categorized**

The following table categories Clojure functions, macros and special forms.

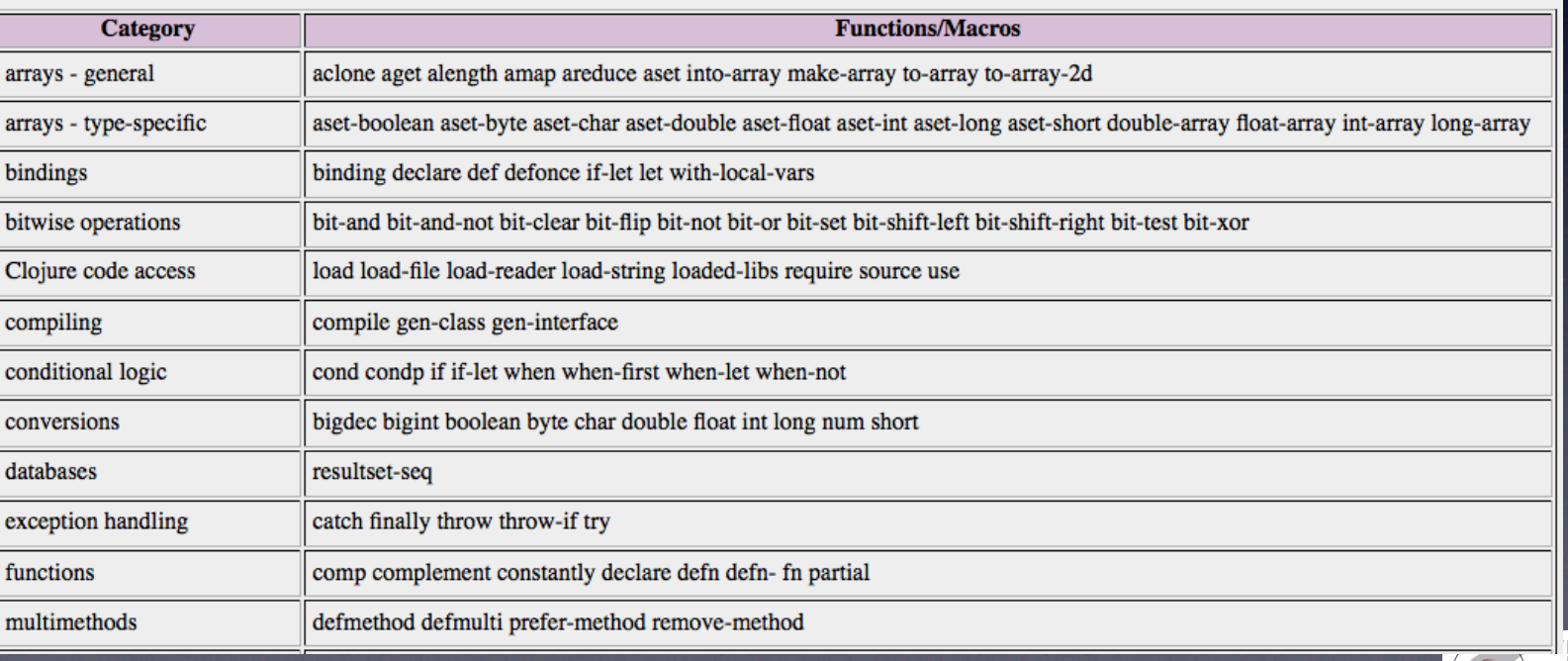

**OBIECT COMPUTING, INC.** 

and more on the web page and more on the web page

# Pig Latin in Java

**public class PigLatin {**

**}**

```
 public static String pigLatin(String word) {
     char firstLetter = word.charAt(0);
     if ("aeiou".indexOf(firstLetter) != -1) return word + "ay";
     return word.substring(1) + firstLetter + "ay";
 }
```

```
 public static void main(String args[]) {
     System.out.println(pigLatin("red")); // edray
     System.out.println(pigLatin("orange")); // orangeay
 }
```
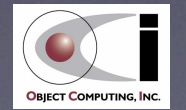

# Pig Latin in Clojure

**(def vowel? (set "aeiou")) ; sets are functions of their items (to test contains) (defn pig-latin [word]**

 **; word is expected to be a string**

 **; which can be treated like a sequence of characters.**

 **(let [first-letter (first word)] ; assigns a local variable**

 **(if (vowel? first-letter)**

 **(str word "ay") ; then part of if**

 **(str (subs word 1) first-letter "ay")))) ; else part of if**

**(println (pig-latin "red")) (println (pig-latin "orange"))** Don't have to count parens

to match them. Editors and IDE plugins do this for you.

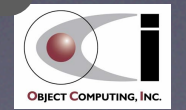

# Getting Started

- See http://ociweb.com/mark/clojure/article.html#GettingStarted
- Download latest code from Git repo.
- **Build using Ant or Maven**
- Create a clj script
	- starts a read-eval-print loop (REPL)
		- standard tool used by Lisp dialects to experiment with code
	- runs Clojure source files (.clj extension)
	- adds frequently used JARs to classpath
	- adds editing features using rlwrap or JLine
	- adds use of a startup script for other customizations

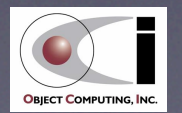

### REPL Session ...

**\$ clj** starts REPL session user=> default namespace is "user" user=> (def x 2) defines a Var named x with a value of 2 **#'user/x** string representation of the Var user=>  $(* x 3 4)$  multiplies x by 3 and 4 **24** result **user=> (load-file "src/demo.clj")** loads given source file making its definitions available user=> (find-doc "reverse") prints documentation for all functions that contain the given string

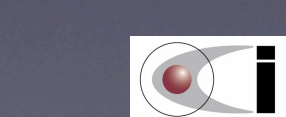

**OBIECT COMPUTING, INC.** 

in their name or documentation string

### ... REPL Session

21

```
user=> (doc reverse)
     -------------------------
clojure.core/reverse
([coll])
   Returns a seq of the items in coll in reverse order. Not lazy.
nil
user=> (use 'clojure.contrib.repl-utils)
nil
user=> (source reverse)
(defn reverse
   "Returns a seq of the items in coll in reverse order. Not lazy."
   [coll]
     (reduce conj () coll))
nil
user=> (reverse [1 2 3])
(3 2 1)
user=> ctrl-d exits REPL; use ctrl-z Enter on Windows
$
```
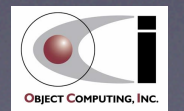

# Symbols & Keywords

#### • Symbols

- used to name bindings (similar to variables), functions, macros and namespaces
- scoped in namespaces
- evaluate to their value
- Keywords
	- names that begin with a colon
	- act as unique identifiers
	- often used as keys in maps

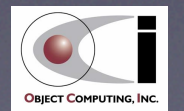

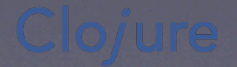

# Bindings ...

#### **Global**

- create and modify with **def**
- ex. **(def year 2009)**

#### • Thread-local

- create by binding global bindings to a new value
- ex. **(binding [year 2010] ...)**
- visible in body of **binding** and in functions called from it within the current thread

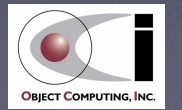

# ... Bindings

#### **Local**

- function parameters ex. **(defn leap? [year] ...)**
- **let** bindings ex. **(let [year 2009] ...)**
	- visible in body of **let**, but not in functions called from it
- other forms also create bindings
	- **doseq**, **dotimes**, **for**, **if-let**, **when-first**, **when-let**, **with-open**

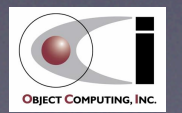

### Conditional Forms

• **(if** *condition then-expr else-expr***)** • **(if-let [***name expression***]** *then-expr else-expr***)** into one • **(when** *condition expressions***)** • **(when-not** *condition expressions***)** • **(when-let [***name expression***]** *expressions***)** • **(when-first [***name seq***]** *expressions***)** when *seq* contains at least one member ...• **(cond** *test1 result1 test2 result2 ...* **[true default-result])** • **(condp** *fn arg1 arg2-1 result1 arg2-2 result2 ...* **[***default-result***])** can use **do** to wrap multiple expressions

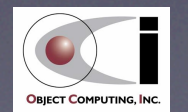

### Iteration Forms

#### **Basic**

- **(dotimes [***name number-expr***]** *expressions***)**
- **(while** *test-expr expressions***)**

#### • List comprehension

- **doseq** described ahead
- **for** described ahead

#### **•** Recursion

- **loop**/**recur** for single recursion without call stack growth; see next slide
- **trampoline** for mutual recursion without call stack growth (rarely used)

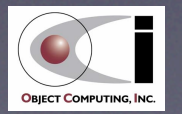

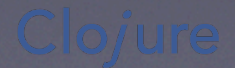

# loop / recur ...

• Converts what would otherwise be a tail recursive call to a loop that doesn't consume stack space

#### • **loop**

• creates initial bindings and establishes a recursion point

#### • **recur**

- returns to the recursion point with new bindings
- containing function definition
	- also establishes a recursion point
	- can use **recur** without **loop** to recur to beginning of function

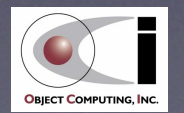

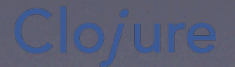

# ... loop / recur

#### • Example

**(loop [m 2 n 0] (println m n) (when-not (zero? m) (recur (dec m) (inc n))))**

### • Output

- **2 0**
- **1 1**
- **0 2**

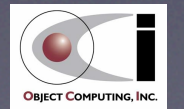

# List Comprehension ...

Iterates through one or more sequences

#### **Two types**

- **for** returns a lazy sequence of results
- **doseq** forces evaluation for side effects; returns nil
- Specify filtering with **:when** and **:while**
	- using **:when** causes only items that meet a condition to be processed
	- using **:while** causes iteration to stop when an item is reached that fails the condition

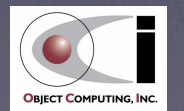

### List Comprehension

**(def cols "ABCD") (def rows (range 1 4)) ; purposely larger than needed to demonstrate :while** inclusive exclusive

**(doseq [col cols :when (not= col \B) row rows :while (< row 3)] (println (str col row)))**

**(dorun ; forces evaluation of lazy sequence returned by for (for [col cols :when (not= col \B) row rows :while (< row 3)] (println (str col row))))**

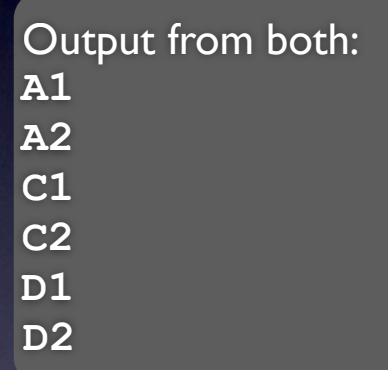

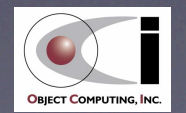

#### Four types

- list, vector, set and map
- all are immutable, heterogeneous and persistent

#### • Many functions operate on all types

- retrieve a single item
	- **first fnext second nth last ffirst peek**
- retrieve multiple items
	- **butlast drop drop-last drop-while filter next nnext nthnext pop remove rest rseq rsubseq subseq take take-nth take-while**
- other
	- **• apply cache-seq concat conj cons count cycle distinct doall dorun empty fnseq iterate interleave interpose into lazy-cat lazy-cons map mapcat partition range repeat repeatedly replace replicate reverse seq seque sort sort-by split-at split-with tree-seq**

if sequence is empty, **next** returns nil and **rest** returns an empty sequence

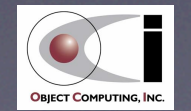

#### **Lists**

- ordered collections of items
- can add to and remove from front efficiently
- create with **(list ...)** or **'(...)**
- use **peek** and **pop** to treat like a stack

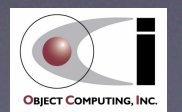

#### **Vectors**

- ordered collections of items
- can add to and remove from back efficiently
- create with **(vector ...)** or **[...]**
- can retrieve items with **(get** *vector-name index***)**
- can create a new version with **(assoc** *vector-name index expr***)**

33

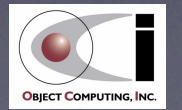

#### **Sets**

- unordered collections of unique items
- efficiently test whether an item is contained with **(contains?** *set-name item***) or (***set-name item***)**
- create with **(hash-set ...)** or **(sorted-set ...)** or **#{...}**
- create new version with item added with **(conj** *set-name new-item***)**
- create new version with item removed with **(disj** *set-name old-item***)**
- **clojure.set** namespace defines the functions **difference**, **intersection**, **union** and more

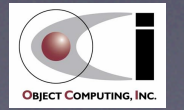

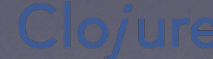

#### • Maps

- collections of key/value pairs
- keys and values can be any kinds of objects
- can efficiently retrieve values associated with keys with **(***map-name key***)**
- create with **(hash-map ...)** or **(sorted-map ...)** or **{...}**
- create new version with pairs added with **(assoc** *map-name k1 v1 ...***)**
- create new version with pairs removed with **(dissoc** *map-name key ...***)**
- efficiently determine if an item is contained with **(contains?** *map-name key***) or (***map-name key***)**
- get a sequence of all keys with **(keys** *map-name***)**
- get a sequence of all values with **(vals** *map-name***)**

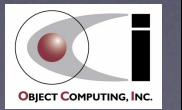

#### More on Maps

**(def m {:jan 4 :apr 2 :sep 3}) (m :apr) -> 2 (:apr m) -> 2**

- maps are functions of their keys for retrieving values
- some types of keys are functions of maps for retrieving values
- values can be maps, nested to any depth
- **•** retrieve values of nested keys with **(get-in** *map-name* **[***k1 k2* **...])** or **(->** *map-name k1 k2* **...)**
- create new map with changed value for a nested key with **(assoc-in** *map-name* **[***k1 k2* **...]** *new-value***)**
- do the same where new value is computed from old value with **(update-in** *map-name* **[***k1 k2* **...]** *update-fn args***)**

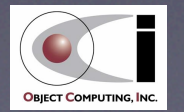

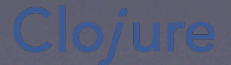

# StructMaps ...

### Similar to regular maps, but optimized

- to take advantage of common keys in multiple instances so they don't have to be repeated
- can create accessor functions that are faster than ordinary key lookups
- Use is similar to that of Java Beans
	- proper **equals** and **hashCode** methods are generated for them
- Keys
	- are normally specified with keywords
	- new keys not specified when StructMap was defined can be added to instances
	- keys specified when StructMap was defined cannot be removed from instances

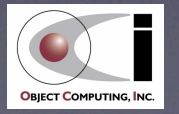

### ... StructMaps

#### • Two ways to define

- **• (def car-struct (create-struct :make :model :year :color)) ; long way**
- **• (defstruct car-struct :make :model :year :color) ; short way**

#### • To create an instance

- values must be specified in the same order as their corresponding keys were specified when the StructMap was defined
- values for keys at the end can be omitted and their values will be **nil**
- **(def car (struct car-struct "Toyota" "Prius" 2009))**

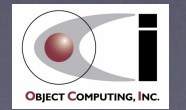

# Defining Functions

**(defn** *fn-name*  **"***optional documentation string***" [***parameters***]** *expressions***)**

• **defn-** for private functions

- can only be called from other functions in the same namespace
- Can take a variable number of
	- after required parameters, add **&** and a name to hold sequence of remaining
	- ex. **(defn calculate [n1 n2 & others] ...)**

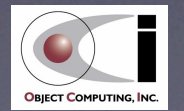

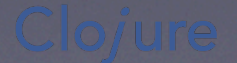

## Anonymous Functions

- **Typically passed to other functions**
- **Two ways to define**
- Named parameters
	- **• (fn [***parameters***]** *expressions***)**
	- **•** example: **(fn [n1 n2] (/ (+ n1 n2) 2))**
- Unnamed parameters
	- **• #(***expression***)**
	- arguments are referenced with **%**, **%1**, **%2**, ...
	- **•** example: **#(/ (+ %1 %2) 2))**

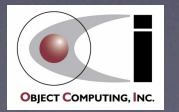

# Overloading on Arity

• A function definition can have more than one argument list and a body for each

#### **(defn parting**

 **"returns a String parting in a given language"**

```
 ([] (parting "World"))
 ([name] (parting name "en"))
 ([name language]
    (condp = language
     "en" (str "Goodbye, " name)
     "es" (str "Adios, " name)
     (throw (IllegalArgumentException.
       (str "unsupported language " language))))))
```
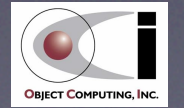

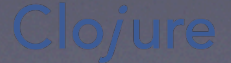

# Overloading on Other

#### • Multimethods

polymorphism gone wild!

- **• (defmulti** *name dispatch-function***)**
- **• (defmethod** *name dispatch-value* **[***parameters***]** *expressions***)**
- parameters are passed to dispatch-function and result is compared to dispatch values

#### • Example

**(defmulti what-am-i class) ; class is the dispatch function (defmethod what-am-i Number [arg] (println arg "is a Number")) (defmethod what-am-i String [arg] (println arg "is a String")) (defmethod what-am-i :default [arg] (println arg "is something else")) (what-am-i 19) ; -> 19 is a Number (what-am-i "Hello") ; -> Hello is a String (what-am-i true) ; -> true is something else**

names must match

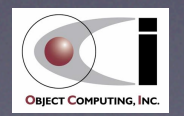

## Polynomial Example ...

```
(defn polynomial
   "computes the value of a polynomial
   with the given coefficients for a given value x"
   [coefs x]
  ; For example, if coefs contains 3 values then exponents is (2 1 0).
   (let [exponents (reverse (range (count coefs)))]
     ; Multiply each coefficient by x raised to the corresponding exponent
     ; and sum those results.
     ; coefs go into %1 and exponents go into %2.
     (apply + (map #(* %1 (Math/pow x %2)) coefs exponents))))
                                                           [2 1 3] describes 2x^2 + x + 3.
                                                           Its derivative is 4x + 1.
```
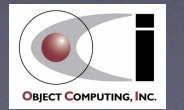

### ... Polynomial Example

#### **(defn derivative**

- **"computes the value of the derivative of a polynomial**
- **with the given coefficients for a given value x"**

 **[coefs x]**

- **; The coefficients of the derivative function are obtained by**
- **; multiplying all but the last coefficient by its corresponding exponent.**

 **; The extra exponent will be ignored.**

```
 (let [exponents (reverse (range (count coefs)))
       derivative-coefs (map #(* %1 %2) (butlast coefs) exponents)]
   (polynomial derivative-coefs x)))
```

```
(def f (partial polynomial [2 1 3])) ; 2x^2 + x + 3
(def f-prime (partial derivative [2 1 3])) ; 4x + 1
```

```
(println "f(2) =" (f 2)) ; -> 13.0
(println "f'(2) =" (f-prime 2)) ; -> 9.0
```
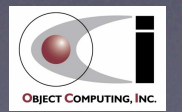

### Macros

- **Expanded into code at read-time**
- Don't have to evaluate all arguments

```
(defmacro around-zero [number negative-expr zero-expr positive-expr]
   `(let [number# ~number] ; so number is only evaluated once
     (cond
```

```
 (< (Math/abs number#) 1e-15) ~zero-expr 
 (pos? number#) ~positive-expr
 true ~negative-expr)))
```

```
(around-zero 0.1
   (do (log "really cold!") (println "-"))
   (println "0")
   (println "+"))
```

```
number could be
 an expression
```
**number#** is an auto-gensym that avoids conflicts with other symbol names. It will expand to a value like **number\_\_19\_\_auto\_\_**

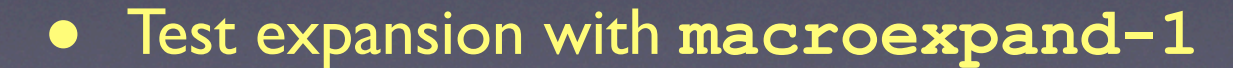

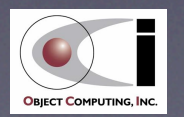

## **Concurrency**

### Imperative approach (Java, C/C++, Ruby, Python, ...)

- variables refer to mutable objects
- memory is directly read and written
- requires "stopping the world" with locks to read or write consistent state

#### • Clojure approach

- name (symbol) -> identity (reference type) -> immutable value
- reference types
	- provide mutable references to immutable objects
		- can change to refer to a different immutable value
	- include Var, Ref, Atom and Agent
	- reading (dereference) and writing (only with special functions) is managed and atomic

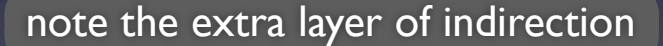

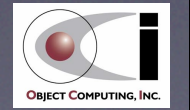

# Var Reference Type

- **Primarily used for constants**
- Secondarily used for global bindings that may need different, thread-local values
- Create with **(def** *name initial-value***)**

### • Change with

- **(def** *name new-value***)** sets new root value
- **(alter-var-root (var** *name***)** *update-fn args***)** atomically sets new root value to the return value of *update-fn* which is passed the current value and additional arguments
- **(set!** *name new-value***)** sets new, thread-local value inside a **binding** form

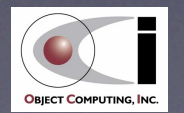

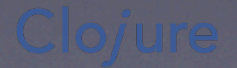

# Software Transactional Memory (STM)

#### **Overview**

see article on STM at http://ociweb.com/mark/stm/article.html

- "a concurrency control mechanism analogous to database transactions for controlling access to shared memory" - Wikipedia
- based on ideas from snapshot isolation
	- "a guarantee that all reads made in a transaction will see a consistent snapshot of the database, and the transaction itself will successfully commit only if no updates it has made conflict with any concurrent updates made since the snapshot." - Wikipedia
- based on ideas from multiversion concurrency control (MVCC)
	- "... provides each user connected to the database with a "snapshot" of the database for that person to work with. Any changes made will not be seen by other users of the database until the transaction has been committed." - Wikipedia

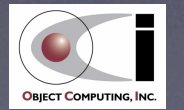

# ... STM ...

Database transactions have the ACID properties. Atomic **Consistent** Isolated Durable

#### **STM** transactions

- blocks of code that read and/or write shared memory (Refs in Clojure)
- inside a transaction, Refs have a private, in-transaction value (makes them isolated)
	- intermediate states are not visible to other transactions
- all changes to Refs made inside a transaction are either committed or rolled back so when the transaction ends, the Ref values are in a consistent state (makes them consistent)
- all changes to Refs appear to occur at a single instant when the transaction commits (makes them atomic)
- changes to Refs are lost if the application crashes (makes them not durable)

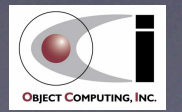

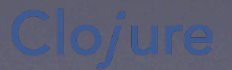

### ... STM ...

#### **Optimistic**

- threads don't have to wait for access to shared resources
- provides increased concurrency, especially for Ref reads

#### • Rollbacks

- **•** triggered by exceptions
- triggered if another transaction commits changes to memory that was read or written in this transaction
- all writes are discarded and the transaction is retried from the beginning until it succeeds
	- so shouldn't do anything in a transaction that can't be undone, such as I/O
	- one way to handle is to log the desired I/O and perform it once after the transaction completes

Another way to handle this is to perform the I/O in an "action" that is sent to an Agent inside the transaction. It will only be executed once during the commit.

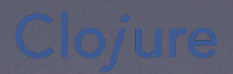

### ... STM

#### **Pros**

- simplifies code, making it easier to write and maintain
	- don't have to think about what data must be locked in each piece of code in order to avoid deadlock, livelock, ...
	- don't have to reason about thread interactions in the entire application

... but do have to decide what code should be wrapped in a transaction!

#### **Cons**

- typically slower than lock-based concurrency with 4 or fewer processors
	- due to overhead of logging reads/writes and committing writes

"Clojure's STM and agent mechanisms are deadlock-free." "The STM uses locks internally, but does lock-conflict detection and resolution automatically." - Rich Hickey

"Imagine an STM where each ref had a unique locking number and a revision, no locks were taken until commit, and then the locks were taken in locking number order, revisions compared to those used by the transaction, abort if changed since used, else increment revisions and commit. Deadlock-free and automatic. It ends up that no STM works exactly this way, but it is an example of how the deadlock-free correctness benefit could be delivered simply." - Rich Hickey

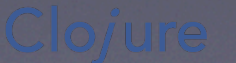

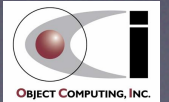

# Ref Reference Type ...

- Ensures that changes to one or more bindings are coordinated between multiple threads
	- can only be modified inside a transaction
		- don't have to remember to think about thread safety since an exception will be thrown if an attempt is made to modify a Ref outside a transaction
	- implemented using Software Transactional Memory (STM)
	- transactions are demarcated by calls to the **dosync** macro
		- don't have to specify which Refs will be read or written
		- locking in languages like Java requires specifying which objects must be locked

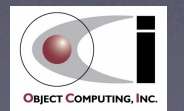

# ... Ref Reference Type

#### • While in a transaction ...

- if an attempt is made to read or write a Ref that has been modified in another transaction that has committed since the current transaction started (a conflict), the current transaction will retry up to 10,000 times
- retry means it will discard all its in-transaction changes and return to the beginning of the dosync body
- no guarantees about when a transaction will detect a conflict or when it will begin a retry, just that they will be detected and retries will be performed
- **•** it is important that the code executed inside transactions be free of side effects since it may be run multiple times due to these retries

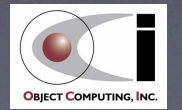

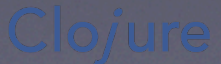

### Ref Example - Data Model

**(ns com.ociweb.bank)**

**; Assume the only account data that can change is its balance. (defstruct account-struct :id :owner :balance-ref)**

- **; We need to be able to add and delete accounts to and from a map.**
- **; We want it to be sorted so we can easily**
- **; find the highest account number**
- **; for the purpose of assigning the next one.**
- **(def account-map-ref (ref (sorted-map)))**

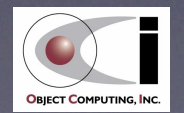

## Ref Example - New Account

**(defn open-account**

- **[owner] ; parameter vector**
- **(dosync ; starts transaction; required for Ref change**
	- **(let [account-map @account-map-ref ; dereference**

 **last-entry (last account-map)**

 **; The id for the new account is one higher than the last one.**

 **id (if last-entry (inc (key last-entry)) 1)**

 **; Create the new account with a zero starting balance.**

 **account (struct account-struct id owner (ref 0))]**

 **; Add the new account to the map of accounts.**

 **(alter account-map-ref assoc id account)**

 **; Return the account that was just created.**

 **account)))**

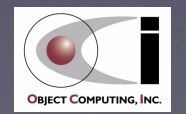

# Ref Example - Deposit

**(defn deposit [account amount]**

 **"adds money to an account; can be a negative amount"**

 **(dosync ; starts transaction; required for Ref change**

 **(Thread/sleep 50) ; simulate a long-running operation**

 **(let [owner (account :owner)**

 **balance-ref (account :balance-ref) ; maps are functions of their keys**

 **type (if (pos? amount) "deposit" "withdraw")**

 **direction (if (pos? amount) "to" "from")**

 **abs-amount (Math/abs amount)] ; calling a Java method**

 **(if (>= (+ @balance-ref amount) 0) ; sufficient balance?**

 **(do**

 **(alter balance-ref + amount)**

 **(println (str type "ing") abs-amount direction owner))**

 **(throw (IllegalArgumentException. ; calling a Java constructor**

 **(str "insufficient balance for " owner " to withdraw " abs-amount)))))))**

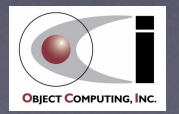

# Ref Example - Withdrawal

#### **(defn withdraw**

 **"removes money from an account"**

 **[account amount]**

 **; A withdrawal is like a negative deposit.**

 **(deposit account (- amount)))**

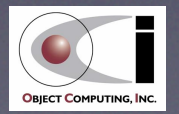

## Ref Example - Transfer

**(defn transfer [from-account to-account amount] (dosync ; composing transactions from withdraw and deposit (println "transferring" amount "from" (from-account :owner) "to" (to-account :owner)) (withdraw from-account amount) (deposit to-account amount)))**

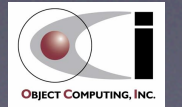

## Ref Example - Report

```
(defn- report-1 ; a private function
```
 **"prints information about a single account"**

 **[account]**

 **; This assumes it is being called from within**

 **; the transaction started in report.**

 **(let [balance-ref (account :balance-ref)]**

 **(println "balance for" (account :owner) "is" @balance-ref)))**

#### **(defn report**

 **"prints information about any number of accounts"**

 **[& accounts]**

 **(dosync (doseq [account accounts] (report-1 account))))**

**doseq** performs list comprehension

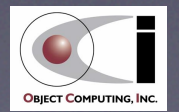

### Ref Example - Exceptions

**; Set a default uncaught exception handler ; to handle exceptions not caught in other threads. (Thread/setDefaultUncaughtExceptionHandler (proxy [Thread\$UncaughtExceptionHandler] [] (uncaughtException [thread throwable] ; Just print the message in the exception. (println (-> throwable .getCause .getMessage)))))**

first argument to **proxy** is a vector of the class to extend and/or interfaces to implement

second argument to **proxy** is a vector arguments to the superclass constructor

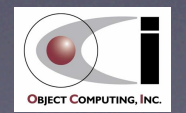

### Ref Example - Main

**(let [a1 (open-account "Mark")**

```
 a2 (open-account "Tami")
```
 **thread (Thread. #(transfer a1 a2 50))] ; anonymous functions implement Runnable**

#### **(try**

```
 (deposit a1 100)
```

```
 (deposit a2 200)
```
 **; There are sufficient funds in Mark's account at this point to transfer \$50 to Tami's account.**

```
 (.start thread) ; will sleep in deposit function twice!
```
 **; Unfortunately, due to the time it takes to complete the transfer**

 **; (simulated with a sleep call), the next call will complete first.**

```
 (withdraw a1 75)
```
 **; Now there are insufficient funds in Mark's account to complete the transfer.**

 **(.join thread) ; wait for thread to finish**

 **(report a1 a2)**

 **(catch IllegalArgumentException e**

```
 (println (.getMessage e)))))
```
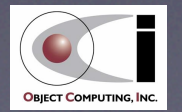

# Ref Example - Output

**depositing 100 to Mark depositing 200 to Tami transferring 50 from Mark to Tami withdrawing 75 from Mark transferring 50 from Mark to Tami** from retry**insufficient balance for Mark to withdraw 50 balance for Mark is 25 balance for Tami is 200**

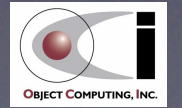

# Atom Reference Type

#### For updating a single value

- not coordinating changes to multiple values
- Simpler than the combination of Refs and STM
- Not affected by transactions
- Three functions atomically change an Atom value
	- **reset!** changes without considering old value
	- **compare-and-set!** changes only if old value is known
	- **swap!** calls a function to compute the new value based on the old value repeatedly until the value at the beginning of the function matches the value just before it is changed
		- uses **compare-and-set!** after calling the function

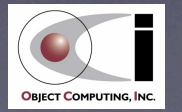

# Agent Reference Type

- Used to run tasks in separate threads that typically don't require coordination
- Useful for modifying the state of a single object which is the value of the agent
	- value is changed by running an "action" in a separate thread
	- an action is a function that takes the current value of the Agent as its first argument and optionally takes additional arguments

#### • Only one action at a time will be run on a given Agent

automatically queued

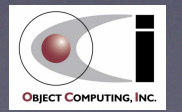

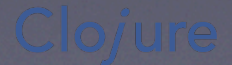

## Editors and IDEs

#### **Emacs**

- clojure-mode and swank-clojure, both at http://github.com/jochu/
- swank-clojure uses the Superior Lisp Interaction Mode for Emacs (Slime) described at http://common-lisp.net/project/slime/
- Vim
	- VimClojure http://kotka.de/projects/clojure/vimclojure.html
- NetBeans enclojure at http://enclojure.org/
- IDEA "La Clojure" at http://plugins.intellij.net/plugin/?id=4050
- Eclipse clojure-dev at http://code.google.com/p/counterclockwise/

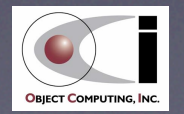

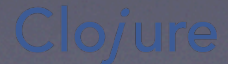

## Lambda Lounge

- A St. Louis user group that focuses on functional and dynamic programming languages
- http://lambdalounge.org/
- Meets in Appistry office
	- near intersection of Olive and Lindbergh
- First Thursday of each month
	- 6 p.m. to around 8 p.m.
- Google Group lambda-lounge

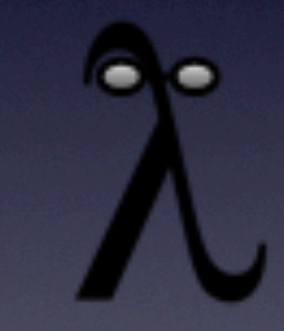

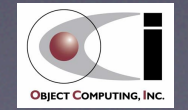

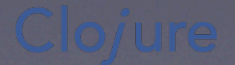

### Resources

#### • http://ociweb.com/mark/clojure/ contains

- **•** link to a long Clojure article I wrote
- link to page that categorizes all built-in Clojure special forms, functions and macros
- many other Clojure-related links
- http://ociweb.com/mark/stm/ contains
	- link to a long STM article I wrote
	- links to slides from STM talk given at Strange Loop 2009

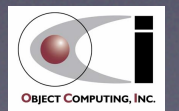

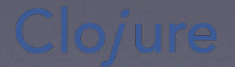